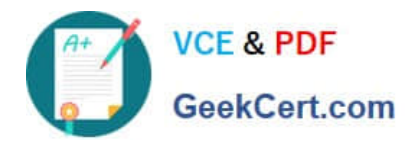

# **1Z0-517Q&As**

Oracle E-Business Suite R12.1 Payables Essentials

## **Pass Oracle 1Z0-517 Exam with 100% Guarantee**

Free Download Real Questions & Answers **PDF** and **VCE** file from:

**https://www.geekcert.com/1z0-517.html**

100% Passing Guarantee 100% Money Back Assurance

Following Questions and Answers are all new published by Oracle Official Exam Center

**8 Instant Download After Purchase 83 100% Money Back Guarantee** 

- 365 Days Free Update
- 800,000+ Satisfied Customers

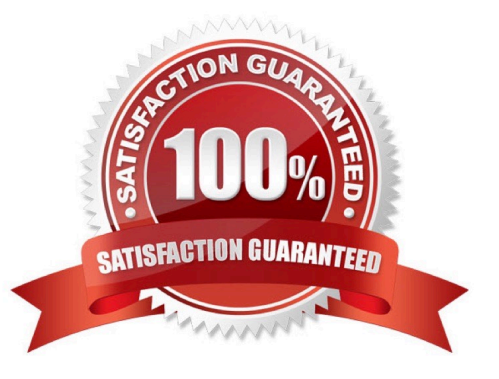

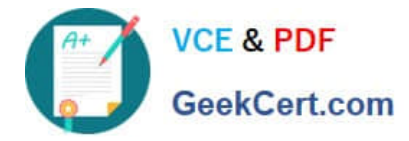

### **QUESTION 1**

Identify the two methods that are NOT used to enter invoice distributions. (Choose two.)

- A. using a distribution set
- B. creating through allocations
- C. matching the invoice to a shipment
- D. using the Distributions Open Interface
- E. manually entering in the distributions window

Correct Answer: CD

### **QUESTION 2**

At ABC.com\\'s site, under payables options, the transfer to GL option has been set to summarize by accounting period. The period end close processes for accounts parable have run and the payables journals (Purchase invoices and payments) have been created and posted in General Ledger. Which statement is true?

A. Drilling down from the journals of purchase invoices and payments categories in GL to payables is possible

B. Drilling down from the journals of the payment category in GL to payables is possible, but drilling down from journals of the purchase invoices category in GL to payables is not possible

C. Drilling down from the journals of the purchase invoices category in GL is possible but drilling down from journals of the payments category in GL to payables is not possible

D. Drilling down from GL to payables is not possible

Correct Answer: A

#### **QUESTION 3**

Control options at the site level default from \_\_\_

- A. the supplier
- B. system options
- C. financial options
- D. payables options

Correct Answer: A

### **QUESTION 4**

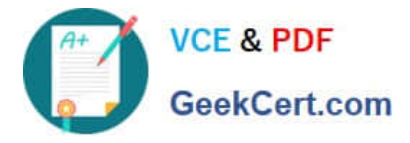

E-Business Tax calculates the amount of tax that is recoverable on the basis of the tax setup. To implement accrualbased accounting recoverable tax, four setups are needed. (Choose four.)

- A. Enable "Set as offset tax."
- B. Enable "Allow tax recovery."
- C. Set the default recovery settlement option to "Deferred."
- D. Define tax accounts, tax expense, recoverable tax, and interim tax.
- E. Enable the default recovery settlement options at the regime, tax, tax status, or tax rate levels.

Correct Answer: BCDE

#### **QUESTION 5**

The manual payment method is best described as the method of \_\_\_\_\_\_.

- A. paying multiple checks in a pay run
- B. paying a single check within Payables
- C. manually writing a check outside of Payables
- D. recording a payment made outside of Payables
- Correct Answer: D

[1Z0-517 PDF Dumps](https://www.geekcert.com/1z0-517.html) [1Z0-517 Practice Test](https://www.geekcert.com/1z0-517.html) [1Z0-517 Study Guide](https://www.geekcert.com/1z0-517.html)